# PORTALE COLLABORATORI VERSIONE 1.20.01.15 DESCRIZIONE FUNZIONALITA' CLD

## 1 - DOCUMENTALE DI PORTAFOGLIO

Con questo rilascio viene introdotta una nuova funzionalità per la visualizzazione dei documenti di Polizza (Documentale di Portafoglio).

Questa nuova possibilità si affianca a quella, già esistente, di visualizzazione dei documenti relativi al Sinistro (Documentale Sinistri).

L'accesso alla visualizzazione dei documenti di Polizza relativi al sinistro in oggetto,sarà possibile da due differenti punti del Dettaglio dell'incarico :

- Nel TAB Dati Polizza
- Nel TAB Allegati

Saranno visualizzabili i documenti di Portafoglio relativi ad

- Sinistri Auto , aventi data conferimento maggiore del 1° Agosto 2013
- Sinistri RE/GF , aventi data conferimento maggiore del 1° Aprile 2013

## 1.1 - TAB DATI POLIZZA

All'accesso del TAB relativo ai dati della polizza, al fondo della schermata, automaticamente verranno visualizzati i documenti di Portafoglio presenti, relativi al sinistro/incarico in oggetto :

|                     |                                               |                  |                                                                                                    |                               | real 1.21.00.17 - 30 Ottobre 2013 |                     |  |  |
|---------------------|-----------------------------------------------|------------------|----------------------------------------------------------------------------------------------------|-------------------------------|-----------------------------------|---------------------|--|--|
|                     | <b>PORTALE</b>                                | Data             | Compagnia                                                                                                    | <b>Incarico</b>               |                                   | <b>Sinistro</b>     |  |  |
| TALIANA             | <b>COLLABORATORI</b>                          | $08 - 11 - 2013$ | <b>Italiana Assicurazioni</b>                                                                                         | 2013A015893                   |                                   | 2013136692          |  |  |
|                     |                                               | <b>Utente</b>    | <b>CANADA DE LA CANADA DE LA CANADA DE LA CANADA DE LA CANADA DE LA CANADA DE LA CANADA DE LA CANADA DE LA CANADA</b> |                               |                                   |                     |  |  |
|                     |                                               |                  |                                                                                                    |                               |                                   |                     |  |  |
|                     |                                               |                  |                                                                                                    |                               |                                   |                     |  |  |
| Cambia profilo<br>ы | <b>Incarico</b><br><b>Dati Polizza</b>        |                  | <b>Parti Coinvolte</b><br><b>Sinistro</b>                                                                             | <b>SW Peritale</b>            | <b>Solleciti</b>                  | <b>Note</b>         |  |  |
| Statistiche<br>Ы    | Perizia<br>Interlocutoria                     | <b>Allegati</b>  | <b>Pagamenti</b>                                                                                                    | Parcella<br><b>Altre Info</b> | Coassi                            | <b>Segnalazioni</b> |  |  |
| Ы<br>Aree Comp.     |                                               |                  |                                                                                                    |                               |                                   |                     |  |  |
| Incarichi<br>ᆔ      |                                               |                  |                                                                                                    |                               |                                   |                     |  |  |
|                     |                                               |                  |                                                                                                    |                               |                                   |                     |  |  |
| Ricerca Semplice    | Agenzia: 0158 - SALUZZO/MORETTA               |                  |                                                                                                    |                               |                                   |                     |  |  |
| Ricerca Avanzata    |                                               |                  |                                                                                                    |                               |                                   |                     |  |  |
| Proforma            | Ramo: 01 - R.C.A.<br>Polizza: 2013 - 289929   |                  |                                                                                                    |                               |                                   |                     |  |  |
| Comunicazioni<br>ы  |                                               |                  |                                                                                                    |                               |                                   |                     |  |  |
| ь<br>Documenti      | Capitale assicurato:                          | €                | 0,00                                                                                                    | Franchigia:                   | €<br>0,00                         |                     |  |  |
| Riferimenti<br>Ы    | Massimale:                                    | €                | 1000000,00                                                                                                    | Scoperto:                     | €<br>0,00                         |                     |  |  |
|                     | Minimo scoperto:                              | €                | 0,00                                                                                                    |                               |                                   |                     |  |  |
| Cambio Password     |                                               |                  |                                                                                                    |                               |                                   |                     |  |  |
| Fni. Amministrat.   |                                               |                  |                                                                                                    |                               |                                   |                     |  |  |
|                     |                                               |                  |                                                                                                    |                               |                                   |                     |  |  |
|                     | Documenti allegati                            |                  | <b>Tipo</b>                                                                                                    | <b>Data</b><br><b>Utenza</b>  | <b>Dimension</b>                  |                     |  |  |
|                     | Scheda di                                     |                  | Scheda di                                                                                                    | 9/11/2013                     |                                   |                     |  |  |
|                     | Polizza 2013 10 289929 0 772a6cf1bed3.pdf.pdf |                  | Polizza                                                                                                    | 10:29:15<br>AM.               | A315806 74,2 kB                   |                     |  |  |
|                     |                                               |                  |                                                                                                    |                               |                                   |                     |  |  |
|                     |                                               |                  |                                                                                                    |                               |                                   |                     |  |  |

**Figura 1 - Documentale di Portafoglio - TAB Dati Polizza** 

Per visualizzare il contenuto di uno dei documenti, cliccare con il mouse sul documento richiesto.

## 1.2 - TAB ALLEGATI

All'accesso del TAB relativo agli Allegati, saranno visualizzati, come già oggi accade, i documenti relativi al Documentale Sinistri. E' stato aggiunto un pulsante per visualizzare la lista dei documenti di Portafoglio.

|                         |                                        |                        |                                                      |                               |               | real 1.21.00.17 - 30 Ottobre 2013 |                      |
|-------------------------|----------------------------------------|------------------------|------------------------------------------------------|-------------------------------|---------------|-----------------------------------|----------------------|
| <b>ITALIANA</b>         | <b>PORTALE</b>                         | <b>Data</b>            | Compagnia                                            | <b>Incarico</b>               |               | <b>Sinistro</b>                   |                      |
|                         | <b>COLLABORATORI</b>                   | $08 - 11 - 2013$       | <b>Italiana Assicurazioni</b>                        | 2013A015893                   |               | 2013136692                        |                      |
|                         |                                        | <b>Utente</b>          | <b>DAROOMS - 00</b>                                  |                               |               |                                   |                      |
|                         |                                        |                        |                                                      |                               |               |                                   |                      |
| Cambia profilo<br>Ы     | <b>Dati Polizza</b><br><b>Incarico</b> | <b>Sinistro</b>        | <b>Parti Coinvolte</b>                               | <b>Solleciti</b>              | <b>Note</b>   |                                   |                      |
| <b>Statistiche</b><br>H | Interlocutoria<br>Perizia              | <b>Allegati</b>        | Pagamenti                                            | <b>Altre Info</b><br>Parcella | Coassi        | <b>Segnalazioni</b>               |                      |
| Aree Comp.              |                                        |                        |                                                      |                               |               |                                   |                      |
| Consul, Centrali<br>٠   |                                        |                        |                                                      |                               |               |                                   |                      |
| Incarichi<br>٠          | <b>Documentale SINISTRI</b>            |                        |                                                      |                               |               |                                   |                      |
| Ricerca Semplice        |                                        |                        | <b>Documentale</b><br>di portafoglio                 |                               |               |                                   |                      |
| Ricerca Avanzata        | - Sinistro 2013136692                  |                        |                                                      |                               |               |                                   |                      |
| Ricerca Inc. Verificati |                                        | Documenti allegati     | <b>Tipo</b>                                          | <b>Data</b>                   | <b>Utenza</b> | <b>Dimensione</b>                 | ilimina <sup>.</sup> |
|                         | <b>E</b> MODULO                        |                        | <b>DENUNCIA</b>                                      | $07 - 11 - 2013$              | A315805       | 33,73 KB                          | ÷                    |
| Proforma                |                                        | ACCOMPAGNATORIO        |                                                      |                               |               |                                   |                      |
| Autorizzazioni<br>▾     | <b>E</b> MODULO                        |                        | <b>DENUNCIA</b>                                      | $07 - 11 - 2013$              | A315805       | 33,72 KB                          | ٠.                   |
| Documenti<br>r          |                                        | ACCOMPAGNATORIO        |                                                      |                               |               |                                   |                      |
| Riferimenti             | $11 - 07$ 16                           | DENUNCIA 2013-         | <b>DENUNCIA</b>                                      | $07 - 11 - 2013$              | A315805       | 418.08 KB                         | ٠                    |
| Disab, Collab,<br>ь     |                                        |                        | DATABASE ESTERNI                                     |                               |               |                                   |                      |
| Fni. Amministrat. D     |                                        | DettaglioSinistriSIC.p | (SIC,SSRC,ISVAP)                                     | 08-11-2013                    | W000137       | 1,69 KB                           | ٠                    |
|                         | - Posizione 001 - DAVIDE DESCO         |                        |                                                      |                               |               |                                   |                      |
|                         |                                        | Documenti allegati     | <b>Tipo</b>                                          | <b>Data</b>                   | <b>Utenza</b> | <b>Dimensione</b>                 | <b>i</b> imina       |
|                         | INCARICO<br>COLLABORATORE              |                        | <b>NOSTRA</b><br><b>ISTRUTTORIA</b><br>RISERVATO CLD | $07 - 11 - 2013$              | A315805       | 27,68 KB                          | ÷                    |
|                         |                                        |                        |                                                      |                               |               |                                   |                      |
|                         |                                        |                        |                                                      |                               |               |                                   |                      |
|                         |                                        |                        | <b>Aggiungi</b>                                      |                               |               |                                   |                      |
|                         |                                        |                        |                                                      |                               |               |                                   |                      |
|                         |                                        |                        |                                                      |                               |               |                                   |                      |
|                         |                                        |                        |                                                      |                               |               |                                   |                      |

**Figura 2 - Documentale di Portafoglio - TAB Allegati – Documenti di Sinistro** 

Cliccando su pulsante "Documentale di Portafoglio", verrà visualizzata la relativa lista e il pulsante per tornare al Documentale Sinistri

|                         |                                          | real 1.21.00.17 - 30 Ottobre 2013                 |                               |                                |                   |  |  |
|-------------------------|------------------------------------------|---------------------------------------------------|-------------------------------|--------------------------------|-------------------|--|--|
|                         | <b>PORTALE</b><br>ITALIANA COLLABORATORI | Data<br>Compagnia                                 | <b>Incarico</b>               | <b>Sinistro</b>                |                   |  |  |
|                         |                                          | $08 - 11 - 2013$<br><b>Italiana Assicurazioni</b> | 2013A015893                   | 2013136692                     |                   |  |  |
|                         |                                          | <b>Utente</b>                                     |                               |                                |                   |  |  |
|                         |                                          |                                                   |                               |                                |                   |  |  |
|                         |                                          |                                                   |                               |                                |                   |  |  |
| Cambia profilo<br>ÞI    | <b>Dati Polizza</b><br><b>Incarico</b>   | <b>Parti Coinvolte</b><br><b>Sinistro</b>         | <b>Solleciti</b>              | <b>Note</b>                    |                   |  |  |
| Statistiche<br>Ы        | Perizia<br><b>Interlocutoria</b>         | <b>Allegati</b><br>Pagamenti                      | <b>Altre Info</b><br>Parcella | <b>Segnalazioni</b><br>Coassi  |                   |  |  |
| Aree Comp.<br>Ы         |                                          |                                                   |                               |                                |                   |  |  |
| Consul, Centrali<br>ы   |                                          |                                                   |                               |                                |                   |  |  |
| Incarichi<br>ᆔ          |                                          |                                                   |                               |                                |                   |  |  |
|                         | Documentale di PORTAFOGLIO               | <b>Documentale</b>                                |                               |                                |                   |  |  |
| Ricerca Semplice        | $-$ Polizza: 2013 - 289929               | <b>Sinistri</b>                                   |                               |                                |                   |  |  |
| Ricerca Avanzata        |                                          | <b>Documenti allegati</b>                         | <b>Tipo</b>                   | <b>Data</b><br>Utenza          | <b>Dimensione</b> |  |  |
| Ricerca Inc. Verificati | Scheda di                                |                                                   |                               | 9/11/2013                      |                   |  |  |
| Proforma<br>Þ           |                                          | Polizza 2013 10 289929 0 772a6cf1bed3.pdf.pdf     | Scheda di Polizza             | A315806 74,2 kB<br>10:29:15 AM |                   |  |  |
| Autorizzazioni<br>ᆔ     |                                          |                                                   |                               |                                |                   |  |  |
|                         |                                          |                                                   |                               |                                |                   |  |  |
| Documenti<br>Ы          |                                          |                                                   |                               |                                |                   |  |  |
| Riferimenti<br>Ы        |                                          |                                                   |                               |                                |                   |  |  |
| Disab, Collab,<br>Ы     |                                          |                                                   |                               |                                |                   |  |  |
| Fni. Amministrat.       |                                          |                                                   |                               |                                |                   |  |  |
|                         |                                          |                                                   |                               |                                |                   |  |  |
|                         |                                          |                                                   |                               |                                |                   |  |  |
|                         |                                          |                                                   |                               |                                |                   |  |  |
|                         |                                          |                                                   |                               |                                |                   |  |  |
|                         |                                          |                                                   |                               |                                |                   |  |  |
|                         |                                          |                                                   |                               |                                |                   |  |  |
|                         |                                          |                                                   |                               |                                |                   |  |  |
|                         |                                          |                                                   |                               |                                |                   |  |  |
|                         |                                          |                                                   |                               |                                |                   |  |  |

Figura 3 **- Documentale di Portafoglio - TAB Allegati – Documenti di Portafoglio**

#### 2 – GESTIONE STATO PROTOCOLLATO

Con questo rilascio viene introdotto un nuovo stato dell'incarico : PROTOCOLLATO Questo stato, successivo alla fatturazione dell'incarico, stabilisce che la fattura emessa è stata pagata. Correlato allo stato, sarà visibile anche la data di pagamento della fattura.

#### 2.1 – FILTRI RICERCA INCARICO

Questo stato si aggiunge a quelli già presenti nei filtri di ricerca avanzata degli incarichi, permettendo di ricercare quindi solo gli incarichi aventi la fattura pagata :

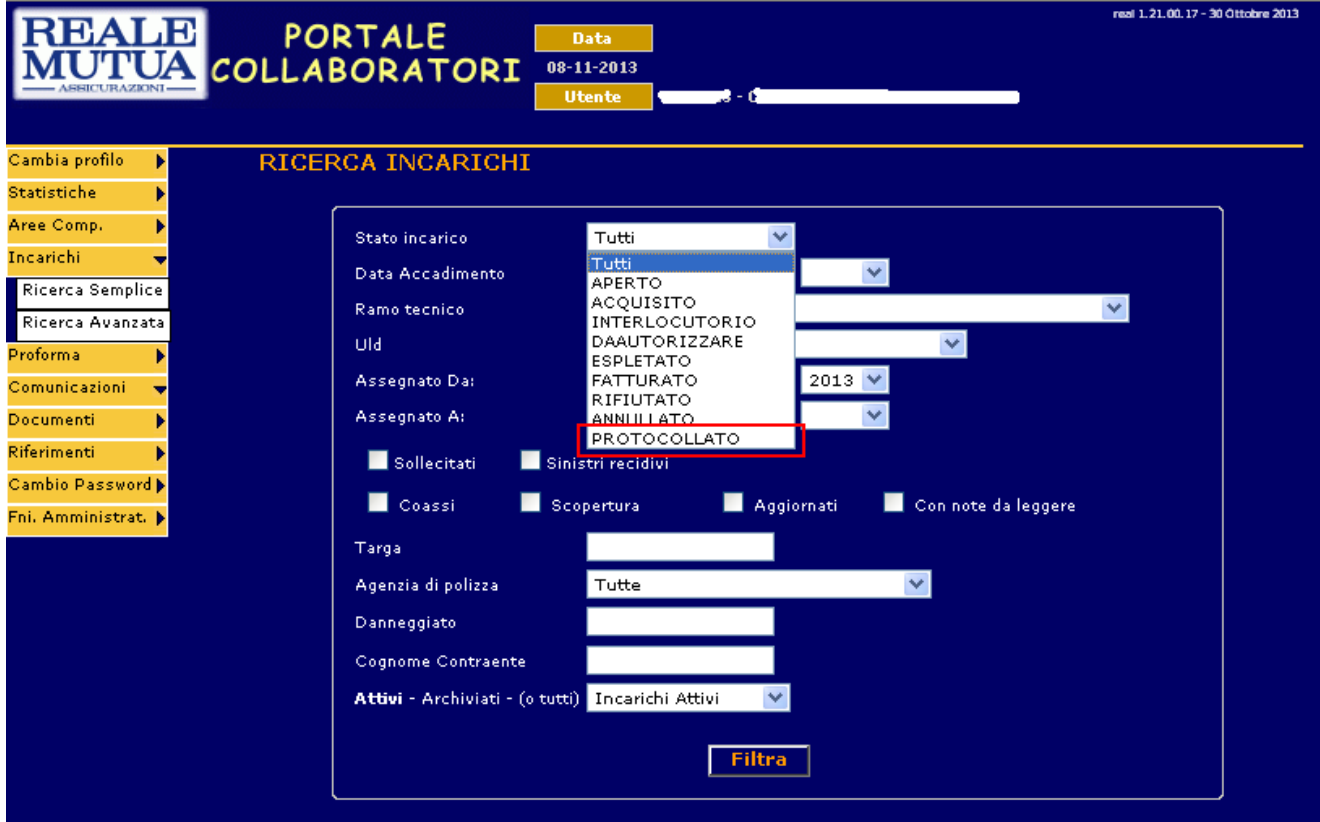

Figura 4 **- Stato PROTOCOLLATO - Filtri Ricerca Avanzata**

Il risultato della ricerca, si presenterà così :

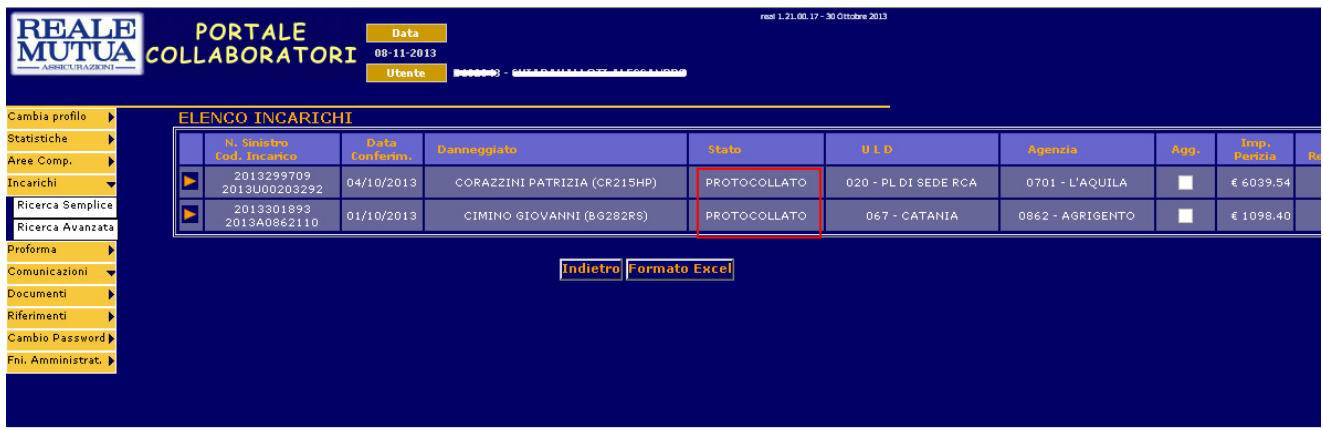

Figura 5 **- Stato PROTOCOLLATO - Risultati Ricerca**

# 2.2 DETTAGLIO INCARICO – TAB INCARICO

Entrando nel dettaglio dell'incarico, si avrà l'informazione del suo stato nel TAB Incarico :

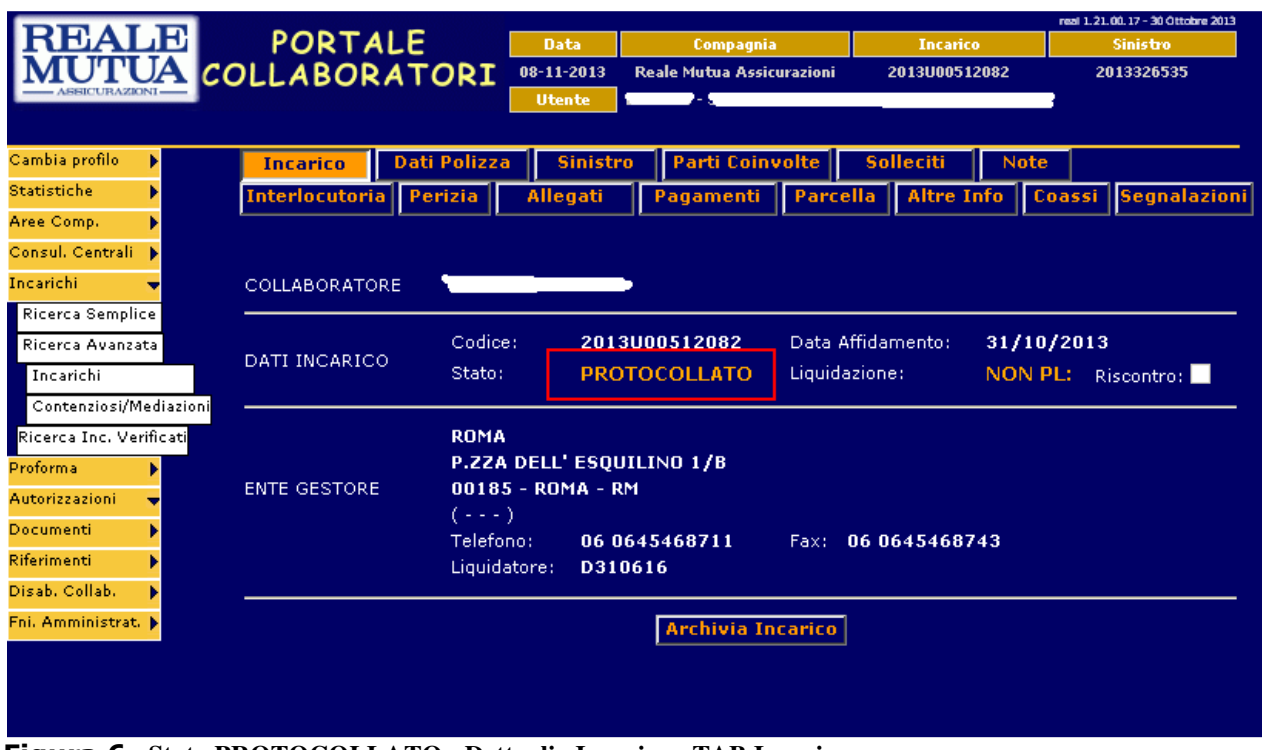

Figura 6 **- Stato PROTOCOLLATO - Dettaglio Incarico - TAB Incarico**

# 2.2 DETTAGLIO INCARICO – TAB PARCELLA

Nel TAB Parcella, invece, avremo l'informazione relativa alla data di pagamento della fattura

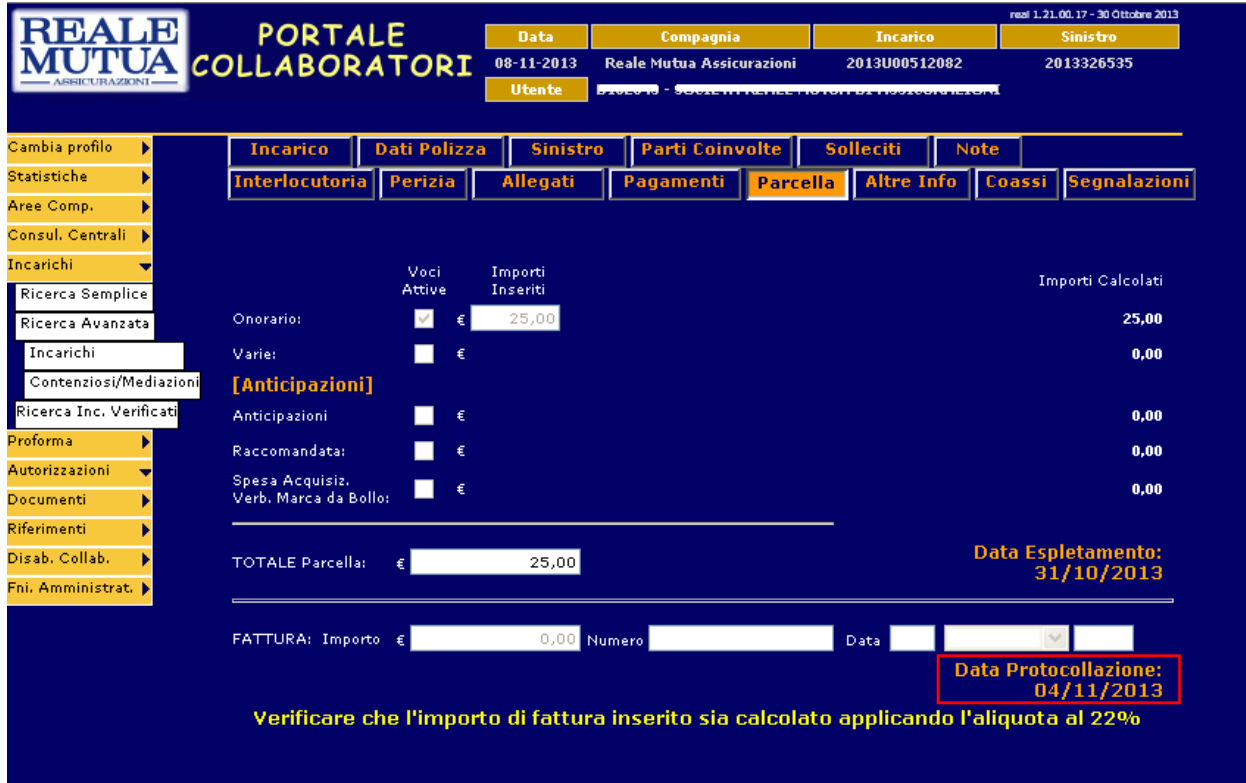

Figura 7 **- Stato PROTOCOLLATO - Dettaglio Incarico - TAB Parcella**